# **Adobe Photoshop CC 2018 Version 19 Product Key For Windows 64 Bits 2022**

Installing Adobe Photoshop is fairly easy to do. First, download the software that you need. This can be done by going to the Adobe website, depending on which version you need. Once the download is finished, open the file and follow the instructions on the screen. Once the installation is complete, you need to crack it. To crack the software, you'll need to locate a crack for the version of Photoshop that you have downloaded. Once you have the crack, open it. Next, follow the instructions on the screen. Once the crack is applied, you will have a fully functional version of the software. This can also be done by downloading a program called a keygen. This program will generate a valid serial number for you. Then, launch Adobe Photoshop and enter the serial number. If the crack and the keygen are done correctly, you should now have a fully functional version of Adobe Photoshop. Just remember, cracking software is illegal and punishable by law, so use it at your own risk.

## **[Adobe Photoshop CC 2018 Version 19](http://emailgoal.com/ZG93bmxvYWR8NjgxTkhKMWFIeDhNVFkzTWpVNU1qVTNOSHg4TWpVNU1IeDhLRTBwSUZkdmNtUndjbVZ6Y3lCYldFMU1VbEJESUZZeUlGQkVSbDA/maeland/QWRvYmUgUGhvdG9zaG9wIENDIDIwMTggdmVyc2lvbiAxOQQWR=quotable/salutatory=emigrating)**

Photoshop is a bit of a cross between Visio and a CAD program. It lets you see in 3D how a new design will look. You can turn on live previews so that you can see how elements of a design interact with each other and what they look like in three dimensions. It's not only for pre-visualization. You can also visualize your resulting artwork in 3D to make sure that it's the best design you can create. The features within this program include various types of 3D modeling, text-based operations, and import and export of layers. It has quite a few other things in it, basically most things you might need. Image editing is good; easy to work with. Most of the features are really nice and make the program really fun to work with. The new Spaced Pages feature makes it easy to create and optimize multi-page design documents, which can even be done in a single click. In addition, Photoshop now has a multitasking feature that allows you to view multiple projects in one place, without opening up multiple windows. The restructuring of the program included numerous enhancements to editing tools, including a new Puppet Warp tool that transforms objects on one layer, and a new Moiré Removal tool that eliminates patterned artifacts. For the first time in Photoshop, there are features that allow you to work with multiple applications simultaneously. This software is extremely complex and takes many years to master. Adobe set out to accomplish this by leaving out virtually all of the features that make no sense and have no use. There are two additional tools that are used by Photoshop professionals. Adobe Animate allows you to create animations. You could create a video icon that would play out in a popup window.

### **Download Adobe Photoshop CC 2018 Version 19With Key With Activation**

#### **Code For PC 64 Bits {{ lAtest versIon }} 2022**

#### **What software is needed for graphic design?**

You need designing and editing software that can handle both text and graphics for graphic design. Adobe Photoshop and Illustrator, GIMP, CorelDraw, and Canva are some of the popular graphic design software on the market today. The first thing to consider is what level of experience do you have with graphic design software? When using graphic design software we want to use the most intuitive and user friendly software. Graphic designers are often under pressure to come up with a design quickly and efficiently, but with some software you can get the job finished quickly and for less money. The most common graphic software is Adobe Photoshop. There are screen recording software, 3D design software, and many more software but I do not recommend them. They are overkill and are not needed for most simple websites.

While Photoshop can be used for a number of other things like editing videos, fine arts, and so much more. This type of software is the backbone of most web designers. So, if you are looking for a professional grade website, you'll definitely want to look into PS.

What is Adobe Photoshop Often we are asked: "What is the Best Design Software For Beginners?". It is very difficult to tell what is the best software for beginners because there are so many different programs on the market. Many of the programs on the market are extremely similar, and with so many Features and options, it is difficult to know which program is the right choice for you. e3d0a04c9c

#### **Download Adobe Photoshop CC 2018 Version 19Product Key For Mac and Windows 64 Bits {{ Latest }} 2023**

This chapter will show you how to create a slice and how to make it more efficient and precise. What it will teach you is how to create your own slices, merge multiple slices together into a new image, create a structure with that image, add layers, create a clipping mask, and a lot more. This chapter will cover the basics of how to get objects to display where you want them. As an experienced designer, you will know that you can combine and modify objects in a very comprehensive way to achieve the result you want. This chapter will help you learn how to work with layers and how to accurately combine things together to get desired results. This chapter includes many different techniques to type objects. It covers the basics, advanced basics, and how to set up dimension and fonts. These are the tools that designers need to give images a tangible and noticeable type of appearance. Be sure to take advantage of this chapter to make your work even better. The main Photoshop workflow features include:

- Creative Cloud users can browse the web in the cloud through any browser on any supported device.
- Select all your images from the web gallery, or your Creative Cloud image library on any supported device.
- Select one or more objects in Photoshop on any supported device.

The Adobe Experience Cloud (AEC) for Photoshop is a new service that delivers a single screen experience, giving users access to all of their content, and feedback directly from the web to make the best possible decisions for their images. Users will also have the ability to rest assured that their content is safe and secure with these two key advantages:

- Access to edit and resave anywhere, anytime, including the cloud.
- Global editing rights for content that's stored in the cloud and accessed from any device.

google nik collection free download for photoshop adobe photoshop nik collection free download nik collection photoshop 2021 download download nik collection for photoshop cc 2021 download imagenomic noiseware professional plugin free for photoshop cc download and install imagenomic noiseware 5.0 3 filter plugin for photoshop cc download noiseware plugin for photoshop cc nik collection filter for photoshop free download nik collection for adobe photoshop cs6 free download nik collection plugin for photoshop cc free download

In the years since the Photoshop line debuted, Adobe has sold millions of copies of the award-winning software and its best product continues to help expand the world of design. That doesn't mean Elements doesn't offer some impressive features but depending on your needs, Photoshop Elements may just be the right choice for you. All the tools are made in the mobile landscape in mind, so that means there's no pinching, zooming or wheezing, shifting your view or any weird business of moving over to drag and drop. It's a cut-and-paste, drop-and-go affair that even casual photographers can do with ease, and Elements also supports mobile printing's features like making-ready, the AirPrint™ option, mobile connection to smartphones and printing from mobile devices. You can pan or zoom in on the base layer, apply selective filters and masks, mask the selected area and restore the layer. It is possible to select just a portion of the image, do a reverse mask, and drag the mask to another place in the picture to modify it. It lets you fix things like damaged colors and make corrections with regard to brightness and contrast. You can make adjustments for color and exposure without knowing how many different settings you could

get into. The layers, which allow multiple ways of working on photos, make it simple to call a design project to a close for many different situations. Now that the digital landscape has changed so dramatically, the interface of Elements has stepped up to the plate and is more streamlined and userfriendly than ever before. The guys at Adobe really put a lot of work into this. With the release of Elements 3 a key feature of the mobile app became a reality. Those who wanted to work on images from their mobile device no longer had to navigate to a separate desktop to get their images ready for the web. With the Elements App, you can easily make your photos or art ready to go on the web.

Photoshop is one of the most popular graphic design software on the market and is widely used in the creation of web pages, blogs, infographics, business cards, and other forms of media. It can edit, organize, blend, retouch, simulate, and add any creative element in the photo-editing process. It also has wide range of functions to crop, rotate, and resize images to achieve the perfect desired result. In Photoshop, you can add new effects to your photo for creative fun and to customize photos using the available tools and effects, or you can use the tools to edit your photo. It's super easy to use and learn. Adobe Photoshop: The power of a Master Class is an instructional guide to learning to master the use of Adobe Photoshop. Using detailed step-by-step instructions, it covers the software's features from a beginner's perspective. The book contains numerous mini-case studies to demonstrate how you can use Photoshop to edit and compose images using different layers and a variety of built-in tools. Adobe Photoshop features intelligent layers, tools, and tools to edit and enhance photos. You can create stunning combinations of photos and textures and can also wipe out objects from existing photos and images. You can edit images in various ways, and Photoshop can even apply a variety of filters to filter photos. Photoshop is not just an image editing software, but also an online graphic designing tool. Adobe Photoshop : Adobe InDesign CS6 For Designers is a comprehensive guide to using Adobe InDesign for designers to use in creating, editing, and publishing professional print and digital documents. This book proves that anyone can use InDesign to create excellent-looking professional documents.

<https://soundcloud.com/merkhigaylaj/cossacksiibattleforeurope-skidrowrar-password> <https://soundcloud.com/zokyglosli4/adobe-illustrator-cc-17-crack-x86-x64-bit> <https://soundcloud.com/asabeegebesk/fsx-qualitywings-757-exe-with-serial> <https://soundcloud.com/bamouhatzeriu/motores-de-automovil-jovaj-pdf> <https://soundcloud.com/hanmulosung1977/quickbooks-pos-2013-pro-multi-store-torrent> <https://soundcloud.com/giaweahode1972/maintop-dtp-v5-3-crack-4-857> <https://soundcloud.com/actranasin1980/acrorip-709-cracked-added-by-users> <https://soundcloud.com/alraytayad1/cary-50-winuv-software-download> <https://soundcloud.com/searlsofroz/crack-adobe-acrobat-pro-dc-201502320056-incl-patch>

The eraser in Photoshop is a great tool for removing unwanted objects in an image. The web version of eraser is much easier than the Photoshop one. It allows you to erase the objects out of images by making use of click and drag selection. The most powerful feature of Photoshop is content-aware fill. Content-Aware fill algorithm is able to fill up the holes, cracks, and other employment around the object. This feature helps content to be more clear-cut and avoid unnecessary lines in an image.] Photoshop along with its Adobe Analytics technology let you get to know more about your users. This makes it more fun and interactive for them to use your web page. Analytical tools are available to show the performance and user behavior data over time and/or from different sources. You can know what your users are doing and what are the tasks that the users are completing right now. With the help of Photoshop's famous "Content-Aware Fill" tool, you can easily remove the people, signatures from a photo if required. It is based on the content of the area to be replaced rather than any specific marker, such as a photo match or profile. This is more flexible than having to mark only the photo match or profile mark to be removed. It does not only help you in editing your images but it is an entire software suite. It has tools such as the

brushes, the gradient tool, the selection tool, and more. With the help of these tools, you can do amazing things that would have been impossible without a software which has been refined for over 40 years.

<https://fitvending.cl/wp-content/uploads/2023/01/laurec.pdf>

<http://rayca-app.ir/wp-content/uploads/2023/01/Photoshop-Tools-Pdf-Download-WORK-1.pdf> <http://grandiosotoluca.com/?p=4282>

<https://citywharf.cn/photoshop-2022-version-23-2-free-registration-code-win-mac-latest-version-2023/> [https://rosehillwellness.com/wp-content/uploads/2023/01/Photoshop\\_2021\\_Version\\_224.pdf](https://rosehillwellness.com/wp-content/uploads/2023/01/Photoshop_2021_Version_224.pdf)

<https://easybusinesstips.com/photoshop-cs6-trial-download-windows-10-link/>

[https://reckruit.com/wp-content/uploads/2023/01/Download\\_Adobe\\_Photoshop\\_2021\\_Version\\_2251\\_L](https://reckruit.com/wp-content/uploads/2023/01/Download_Adobe_Photoshop_2021_Version_2251_License_Code__Keygen_X64_2023.pdf) [icense\\_Code\\_\\_Keygen\\_X64\\_2023.pdf](https://reckruit.com/wp-content/uploads/2023/01/Download_Adobe_Photoshop_2021_Version_2251_License_Code__Keygen_X64_2023.pdf)

<https://www.photo-mounts.co.uk/advert/download-photoshop-cs6-trial-version-work/>

[http://hudginsenterprises.com/adobe-photoshop-cc-2015-version-18-download-with-key-license-code](http://hudginsenterprises.com/adobe-photoshop-cc-2015-version-18-download-with-key-license-code-keygen-win-mac-3264bit-latest-2023/)[keygen-win-mac-3264bit-latest-2023/](http://hudginsenterprises.com/adobe-photoshop-cc-2015-version-18-download-with-key-license-code-keygen-win-mac-3264bit-latest-2023/)

[https://ibipti.com/adobe-photoshop-2022-version-23-4-1-download-free-patch-with-serial-key-x64-202](https://ibipti.com/adobe-photoshop-2022-version-23-4-1-download-free-patch-with-serial-key-x64-2023/) [3/](https://ibipti.com/adobe-photoshop-2022-version-23-4-1-download-free-patch-with-serial-key-x64-2023/)

[https://whistlesforlife.com/2023/01/02/download-adobe-photoshop-2021-version-22-5-hacked-product](https://whistlesforlife.com/2023/01/02/download-adobe-photoshop-2021-version-22-5-hacked-product-key-x32-64-2023/) [-key-x32-64-2023/](https://whistlesforlife.com/2023/01/02/download-adobe-photoshop-2021-version-22-5-hacked-product-key-x32-64-2023/)

<https://www.barbiericonsulting.it/wp-content/uploads/2023/01/lorinayl.pdf>

<https://clasificadostampa.com/advert/download-nature-background-for-photoshop-verified/>

[https://teenmemorywall.com/download-free-adobe-photoshop-2021-version-22-0-1-torrent-64-bits-lat](https://teenmemorywall.com/download-free-adobe-photoshop-2021-version-22-0-1-torrent-64-bits-latest-release-2023/) [est-release-2023/](https://teenmemorywall.com/download-free-adobe-photoshop-2021-version-22-0-1-torrent-64-bits-latest-release-2023/)

<https://www.seujobs.com/download-free-photoshop-background-effects-high-quality/>

<https://www.sendawin.com/wp-content/uploads/2023/01/gaylilb.pdf>

<https://www.holidaysincornwall.com/wp-content/uploads/2023/01/idelmin.pdf>

[https://jgbrospaint.com/wp-content/uploads/2023/01/Segoe\\_Ui\\_Font\\_Photoshop\\_Download\\_EXCLUSI](https://jgbrospaint.com/wp-content/uploads/2023/01/Segoe_Ui_Font_Photoshop_Download_EXCLUSIVE.pdf) [VE.pdf](https://jgbrospaint.com/wp-content/uploads/2023/01/Segoe_Ui_Font_Photoshop_Download_EXCLUSIVE.pdf)

<https://rednails.store/download-free-photoshop-cc-crack-win-mac-3264bit-2022/>

[https://earthoceanandairtravel.com/2023/01/01/photoshop-2022-version-23-0-1-product-key-x32-64-2](https://earthoceanandairtravel.com/2023/01/01/photoshop-2022-version-23-0-1-product-key-x32-64-2023/) [023/](https://earthoceanandairtravel.com/2023/01/01/photoshop-2022-version-23-0-1-product-key-x32-64-2023/)

[http://www.kiwitravellers2017.com/2023/01/02/photoshop-2021-version-22-5-with-registration-code](http://www.kiwitravellers2017.com/2023/01/02/photoshop-2021-version-22-5-with-registration-code-x64-2023/)[x64-2023/](http://www.kiwitravellers2017.com/2023/01/02/photoshop-2021-version-22-5-with-registration-code-x64-2023/)

<https://goldcoastuae.com/wp-content/uploads/2023/01/graleio.pdf>

[https://pollynationapothecary.com/wp-content/uploads/2023/01/Can39t-Download-Photoshop-From-C](https://pollynationapothecary.com/wp-content/uploads/2023/01/Can39t-Download-Photoshop-From-Creative-Cloud-LINK.pdf) [reative-Cloud-LINK.pdf](https://pollynationapothecary.com/wp-content/uploads/2023/01/Can39t-Download-Photoshop-From-Creative-Cloud-LINK.pdf)

[https://www.newportcyclespeedway.co.uk/advert/photoshop-2020-version-21-license-key-full-product](https://www.newportcyclespeedway.co.uk/advert/photoshop-2020-version-21-license-key-full-product-key-for-windows-64-bits-new-2022/) [-key-for-windows-64-bits-new-2022/](https://www.newportcyclespeedway.co.uk/advert/photoshop-2020-version-21-license-key-full-product-key-for-windows-64-bits-new-2022/)

[https://pollynationapothecary.com/wp-content/uploads/2023/01/Download-Free-Photoshop-App-For-P](https://pollynationapothecary.com/wp-content/uploads/2023/01/Download-Free-Photoshop-App-For-Pc-EXCLUSIVE.pdf) [c-EXCLUSIVE.pdf](https://pollynationapothecary.com/wp-content/uploads/2023/01/Download-Free-Photoshop-App-For-Pc-EXCLUSIVE.pdf)

[https://hospiclinicsas.com/wp-content/uploads/2023/01/Photoshop-2022-Version-231-With-License-Ke](https://hospiclinicsas.com/wp-content/uploads/2023/01/Photoshop-2022-Version-231-With-License-Key-x3264-2022.pdf) [y-x3264-2022.pdf](https://hospiclinicsas.com/wp-content/uploads/2023/01/Photoshop-2022-Version-231-With-License-Key-x3264-2022.pdf)

<https://cambodiaonlinemarket.com/how-much-does-it-cost-to-download-photoshop-link/>

<https://articlebeast.online/photoshop-2021-version-22-full-version-3264bit-update-2022/>

[https://ividenokkam.com/ads/advert/adobe-photoshop-2021-version-22-5-with-activation-code-x64-fin](https://ividenokkam.com/ads/advert/adobe-photoshop-2021-version-22-5-with-activation-code-x64-final-version-2022/) [al-version-2022/](https://ividenokkam.com/ads/advert/adobe-photoshop-2021-version-22-5-with-activation-code-x64-final-version-2022/)

<http://www.rueami.com/2023/01/02/photoshop-7-free-download-with-crack-best/>

<https://turbulentelevenvansissi.nl/wp-content/uploads/2023/01/meesay.pdf>

<https://trackasaur.com/wp-content/uploads/2023/01/welbirt.pdf>

[https://www.theleadingnetwork.tv/wp-content/uploads/2023/01/Adobe\\_Photoshop\\_2022\\_Version\\_230](https://www.theleadingnetwork.tv/wp-content/uploads/2023/01/Adobe_Photoshop_2022_Version_2301__Serial_Number_Full_Torrent_Keygen_Full_Version__Hot__20.pdf)

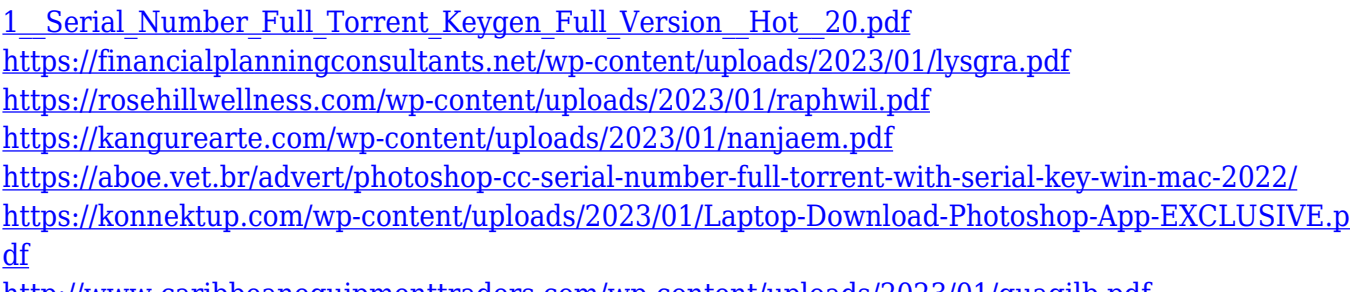

<http://www.caribbeanequipmenttraders.com/wp-content/uploads/2023/01/quagilb.pdf> <https://epochbazar.com/wp-content/uploads/2023/01/lanyed.pdf>

With the rise of instant image sharing websites such as Pinterest, Flickr, and Instagram, sharing of everyday life images has never been so easy! But what if you're not a photographer or a dedicated influencer? You're in luck! Photoshop is the perfect tool to help you to create a more shareable content. Especially, thanks to the **Adobe Photoshop filter presets** we'll discuss what you can do with it. The next feature would be the one that has allowed Photoshop to be able to toggle between users. In Photoshop CS Max, Photoshop layered items could be toggled easily. To do this, a user only needs to click on the Tabs button (which can be found at the bottom of the window) and the menu appears. To hide the layers, simply click on the X button. The layers remain editable, as they are not really hidden. This topdown feature makes it easy for users to share their work with others, without the need to export individual PSD files. The layered items can be exported as a single image. Adobe Photoshop Elements is a great choice for people wanting to control their images without a lot of hassle. This version supports oldfashioned Windows files as well as newer formats such as JPEG and TIFF. You can also create PDF files, adjust color, and much more. You can also capture and share your images in a variety of ways. The latest version of Photoshop, the CS3, offers even more features and tools for image editing. It further extends the range of enhancements by providing more powerful tools, which is helpful in editing complex images.